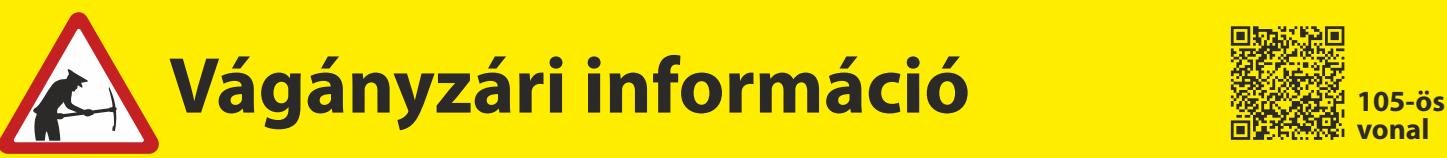

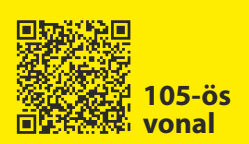

Értesítjük tisztelt utasainkat, hogy

# **2021. augusztus 30-tól 2021. október 28-ig**

**Püspökladány - Biharkeresztes** állomások között végzett pályakarbantartási munkák miatt a

**105 Debrecen – Nyírábrány [- Valea lui Mihai]** vasútvonalon egyes vonatok módosított menetrend szerint közlekednek.

## **Felhívjuk tisztelt utasaink figyelmét, hogy**

- **a CORONA (407/12407, 406/12406)** nemzetközi IC vonatpár **Szolnok Püspökladány – Debrecen – Nyírábrány útvonalon közlekedik,**
- **a munkanapokon Debrecenbe 7:27-kor érkező 6837 sz. vonat helyett a IC12406 sz. vonat közlekedik, ami Nyírábrány – Debrecen között felár megfizetése nélkül igénybe vehető,**
- **a munkanapokon Debrecenből 5:47-kor induló 36629 sz. vonat Debrecen – Nyírábrány között nem közlekedik,**
- **a Debrecen Oradea Debrecen között közlekedő 6812-6811 és a Debrecen – Satu Mare - Debrecen között közlekedő 6822-6823 számú nemzetközi személyvonat csak belföldön közlekedik.**

**A vasútvonal részletes vágányzári menetrendje** 

**megtalálható az állomási pénztáraknál,** 

**ügyfélszolgálatoknál, illetve elérhető a**

**MÁVDIREKT +36 (1) 3 49 49 49-es telefonszámán**

**és a www.mavcsoport.hu honlapon.**

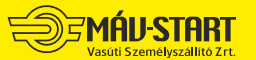

12516-2/2021/START MÁV-START / Menetrendtervezés **Vágányzári információ 105-ös**

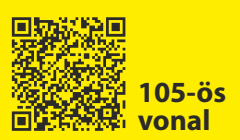

#### **105 Debrecen — Nyírábrány Érvényes: 2021.08.30 — 10.28-ig.**

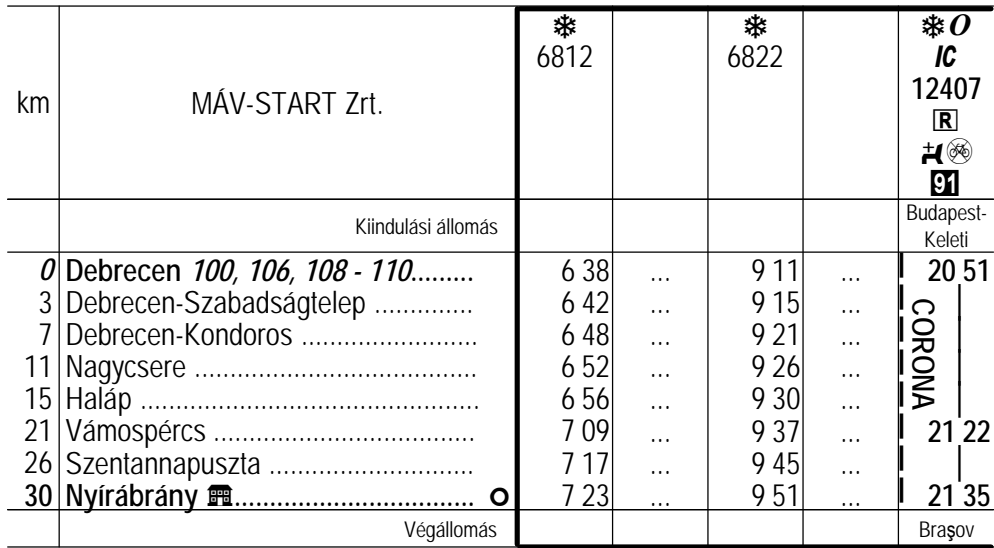

**El** Püspökladány - Nyírábrány <sup>®</sup>.

### **105 Nyírábrány — Debrecen Érvényes: 2021.08.30 — 10.28-ig.**

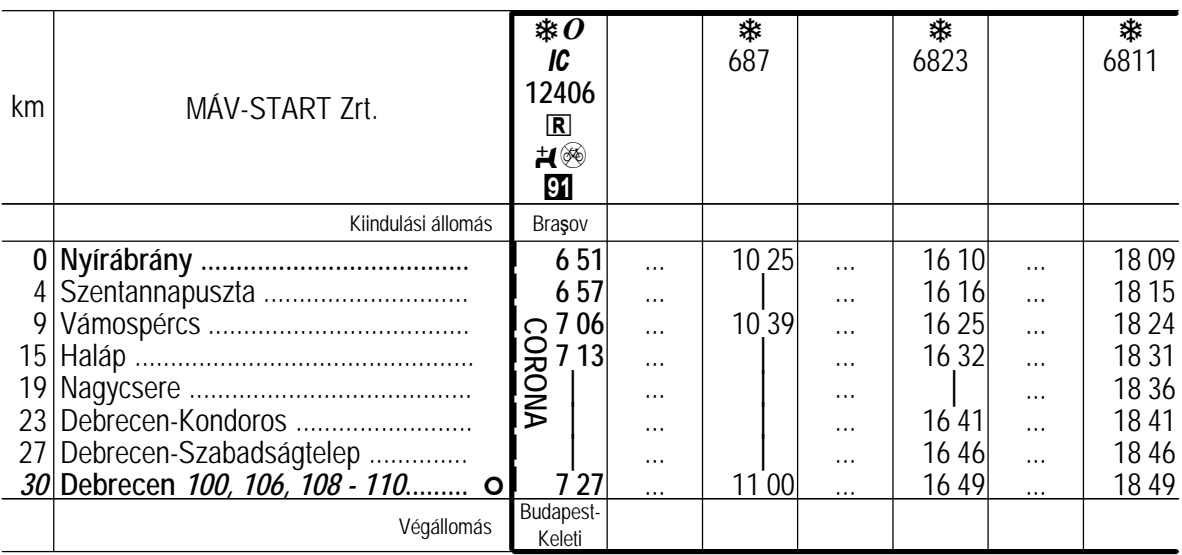

**El Nyírábrány - Szolnok <sup>®</sup>.** 

emáu-start

#### Az okozott kényelmetlenségért szíves elnézésüket kérjük!

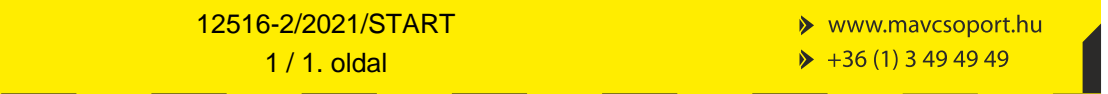